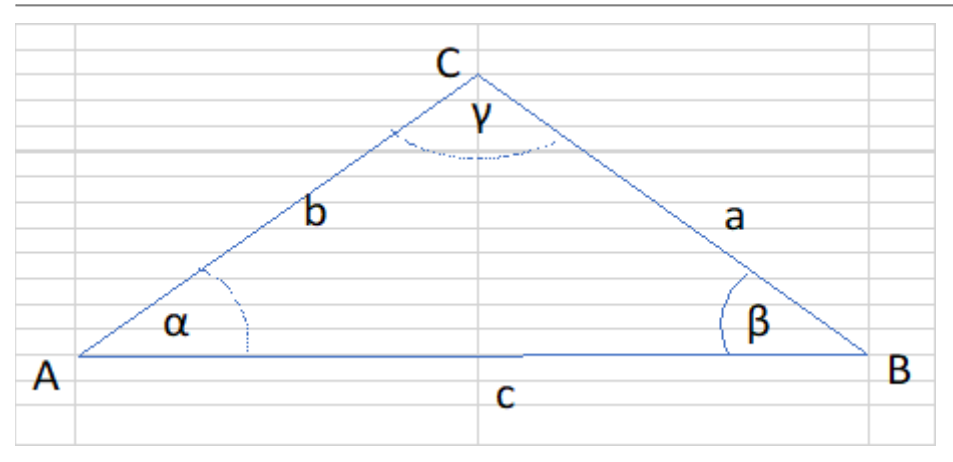

Für die Berechnung eines beliebiges Dreieck sind drei voneinander unabhängige Werte erforderlich:

#### **Berechnungsmethoden:**

2 Seiten und 1 Winkel : 3 Seiten: 1 Seite und 2 Winkel:  $\alpha$  = acos  $\overline{a}$  $\overline{\phantom{a}}$ ⎝  $\left(b^2 + c^2 - a^2\right)$  $\overline{2\bm{\cdot} b\bm{\cdot} c}$ ⎞  $a = \sqrt{b^2 + c^2 - 2 \cdot b \cdot c \cdot \cos(\alpha)}$   $\alpha = \arccos\left(\frac{b^2 + c^2 - a^2}{2 \cdot b \cdot c}\right)$   $\gamma = 180 \degree - (\alpha + \beta)$  $b^2+c^2-2\cdot b\cdot c\cdot \cos(\alpha)$  $\beta = \operatorname{asin}(\int$ ⎝  $\frac{b \cdot \sin(\alpha)}{a}$ *a* ⎞ ⎟  $\beta = a \cos \beta$  $\overline{a}$  $\overline{\phantom{a}}$ ⎝  $a^2 + c^2 - b^2$ 2⋅*a c*⋅ ⎞  $\cdot$ ⎠  $b = \frac{a \cdot \sin(\beta)}{b}$  $\overline{\sin(\alpha)}$  $\gamma = 180$  °  $-(\alpha + \beta)$  $\overline{a}$  $\overline{\phantom{a}}$ ⎝  $a^2 + b^2 - c^2$  $\overline{2\bm{\cdot} a\bm{\cdot} b}$ ⎞  $\cdot$  $\overline{ }$  $c = \frac{a \cdot \sin(\gamma)}{a \cdot \gamma}$  $\overline{\sin(\alpha)}$  $a:=V_{1,2}=4$  *mm*  $b:=V_{1,3}=2$  *mm*  $c:=V_{1,4}=5$  *mm*  $\alpha := V_{1,5} = 49.458$  **°**  $\beta := V_{1,6} = 22.332$  **°**  $\gamma := V_{1,7} = 108.21$  **°** 

## **Diagrammpunkte**:

*A'*≔[0 *mm* 0 *mm*]=[0 0] *mm*  $B' = [c \ 0 \ mm] = [5 \ 0] \ mm$  $C' = [c + \cos(180 \degree - \beta) \cdot a \sin(180 \degree - \beta) \cdot a] = [1.3 \; 1.52] \; mm$ 

#### **Koordinaten** als Matrix:

$$
M = \begin{bmatrix} 0 & 0 \\ \cos(\alpha) \cdot b & \sin(\alpha) \cdot b \\ c & 0 \end{bmatrix} = \begin{bmatrix} 0 & 0 \\ 1.3 & 1.52 \\ 5 & 0 \end{bmatrix}
$$
mm

 ${\sf Hilfsgr\ddot{o}ßen: M^{last}(\widehat{\mathbb{M}^{^{(1)}}})^{+1}}{:=}M^{\widehat{\downarrow}}~~n{:=}\ln\!\text{st}\left(M^{(1)}\right)\!-\!1\!=\!3~~i{:=}\,1\ldots\text{last}\left(M^{(1)}\right)$ 

### **Flächenberechnung:**

$$
A\!:=\!\frac{1}{2}\boldsymbol{\cdot}\!\!\left(\sum_i\!\left(\!M_{i,\,1}\!-\!M_{\bmod(i+1,\,n)+1,\,1}\!\right)\!\boldsymbol{\cdot}\!\left(\!M_{i,\,2}\!+\!M_{\bmod(i+1,\,n)+1,\,2}\!\right)\!\right)\!=\!3.8\,\ mm^2
$$

# **Seitenberechnung:**

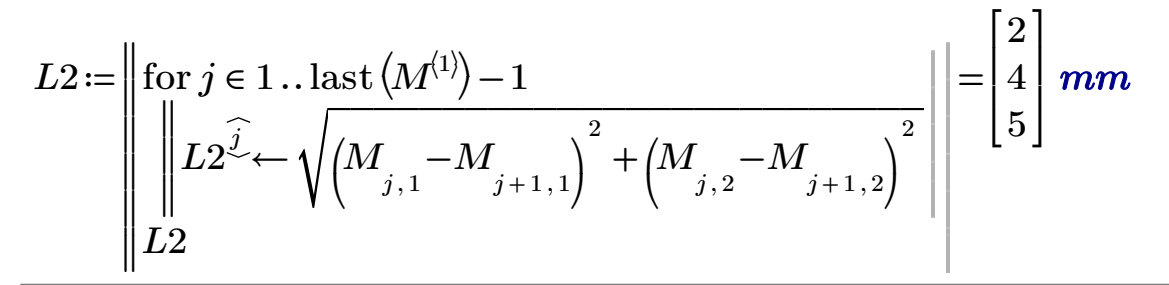

 $A' = \begin{bmatrix} 0 & 0 \end{bmatrix}$  *mm*  $B' = \begin{bmatrix} 5 & 0 \end{bmatrix}$  *mm*  $C' = \begin{bmatrix} 1.3 & 1.52 \end{bmatrix}$  *mm* 

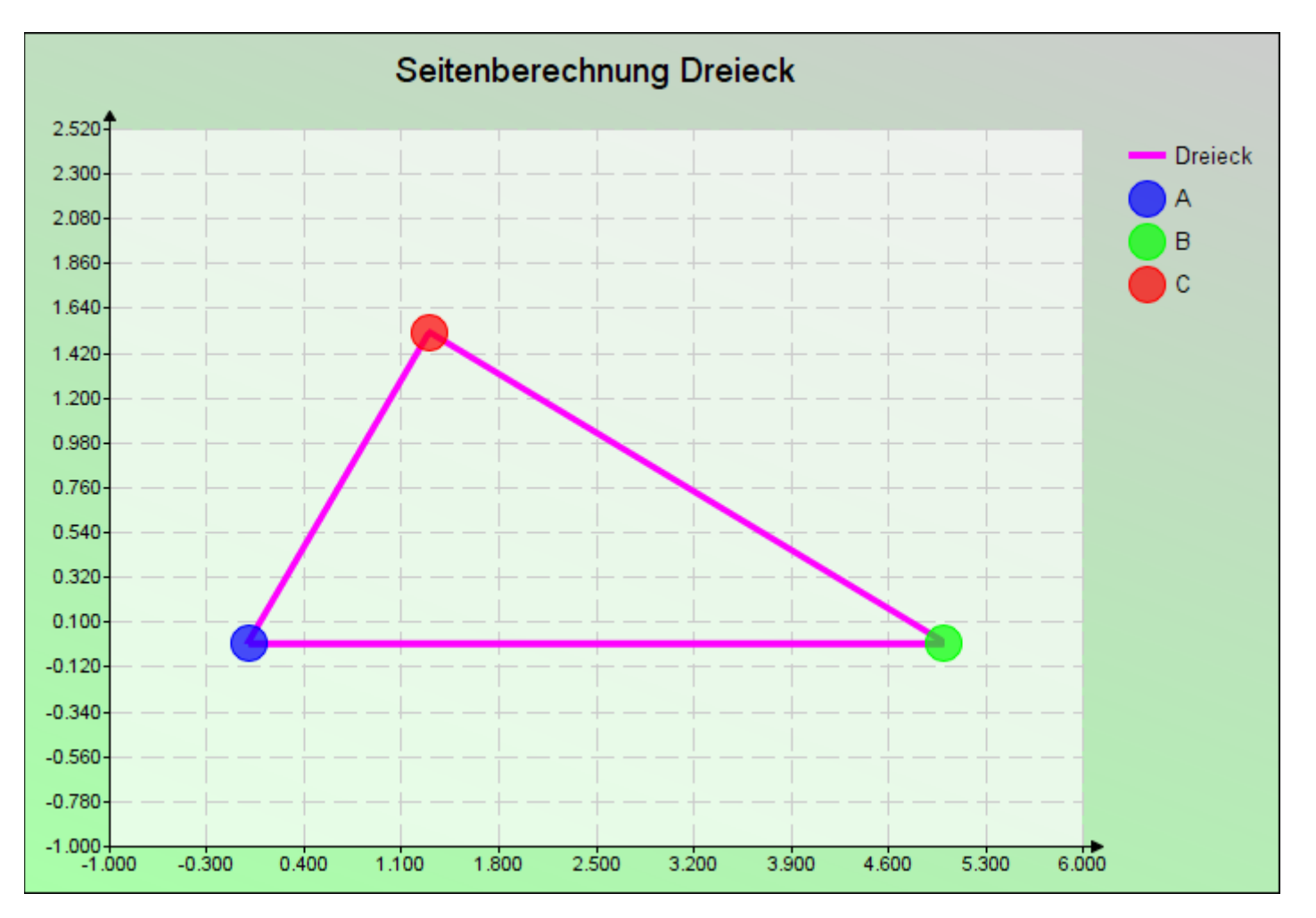